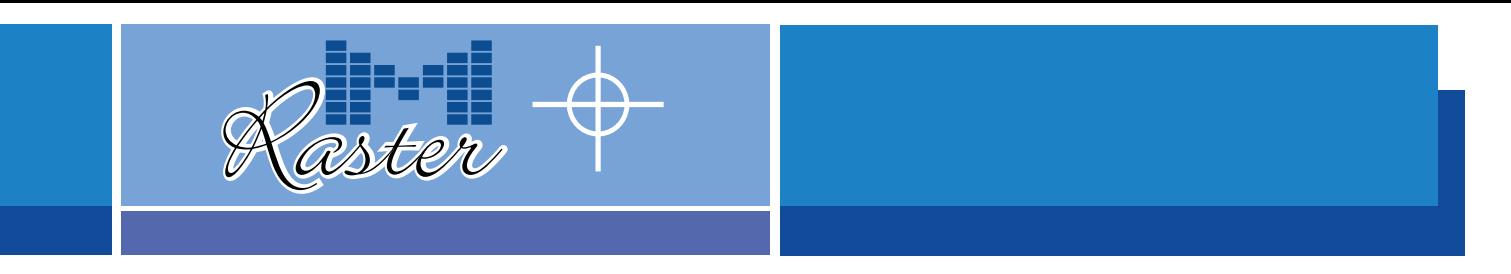

# **CMYK and Screening color separation software**

MakeRaster is a software conceived and designed for traditional printing. Its system provides a standard parameter developed and based on Pantone tones, but it is also possible to insert your own chart tones. During the installation of the product, in collaboration with our technical support, it will be possible to define and personalize the screening and the color portfolio.

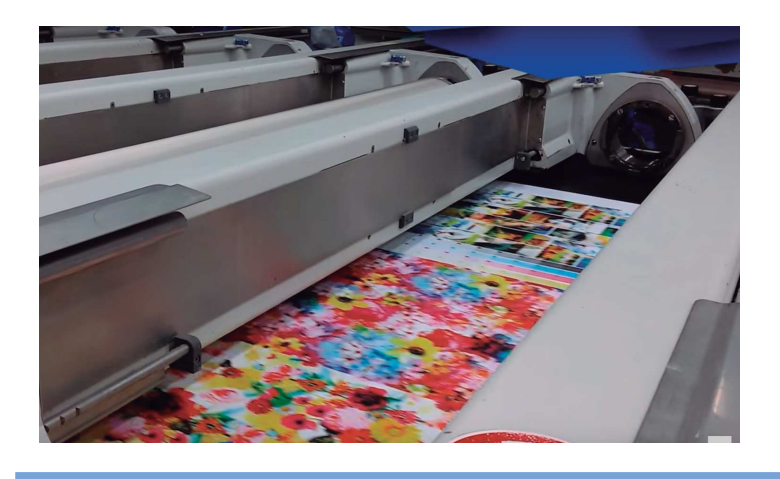

### **Spot Channel**

Before continuing with the separation in CMYK, the Color Spot function will allow you to separate one or more channels that will be managed as a Spot Channel. An example may be, the separation of the background from the image, to manage the remaining colors on CMYK.

To begin with, it works with RGB images, generated by any graphic or painting system, and its system will automatically separate it into the CMYK or CMYK + Light colors. Once you get Makeraster just one click will be enough to separate your image in channels adjust to your profile and get it ready for engraving.

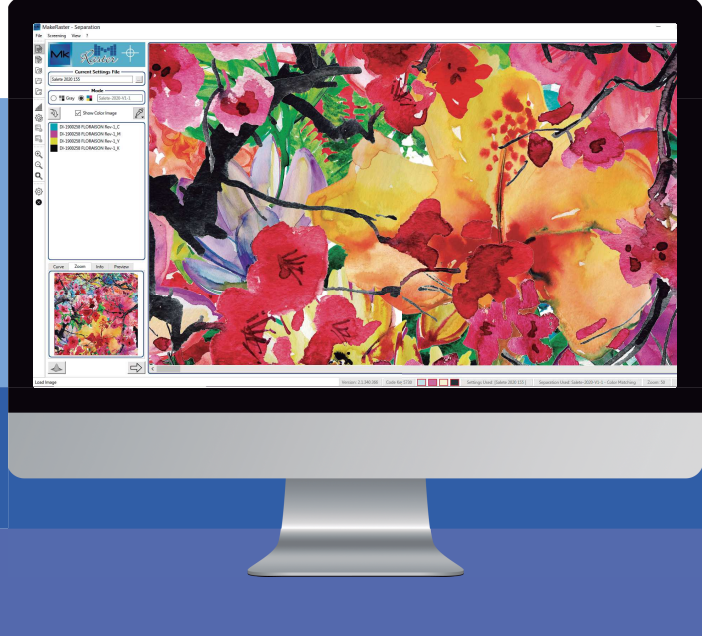

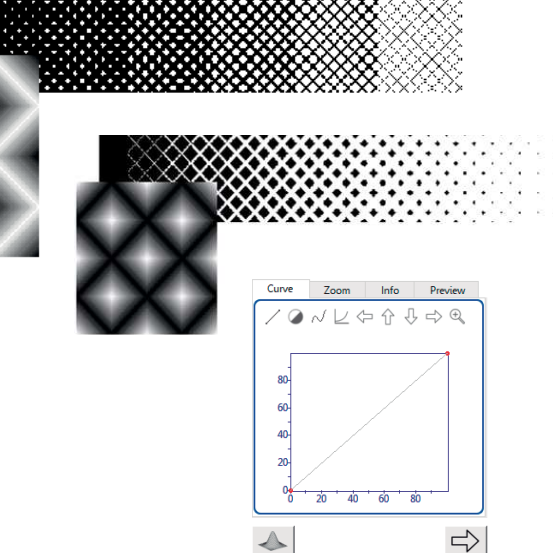

# **Settings**

Makeraster make possible to define groups and create multiple configurations to optimize the different types of mesh in the cylinders or flat.

# **Use of light colors**

In order to soften the result and add a masking effect of two engraving points, it is possible to add light colors. Second tone must be added to the channel that you want to soften.

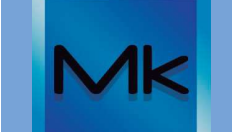

#### **Setting print areas**

Before saving the final file, it is possible to automatically apply the centering references that contain all the technical information needed to control the process and the result.

#### **Correction applying Rapport**

This software, regardless of the measurements of the chosen file, will adjust the file to the Rapport, and will not show any binding defect in the printing results.

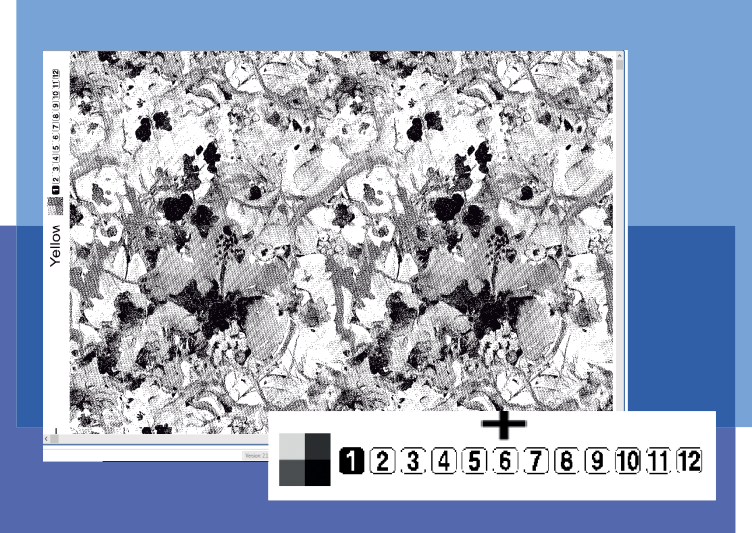

### **Rapport mode repeat settings**

Using the Rapport mode, you can define the final dimensions of your engraving and MakeRaster will generate the final file with the repeats and desired size.

### **MakeRaster Light**

The MakeRaster Light version has been designed for silkscreen jobs and therefore for the screen-printing process. It differs from MakeRaster only in the size of the image, with a maximum limit of 60 cm X 60 cm and no possibility of generating repetitions in Rapport.

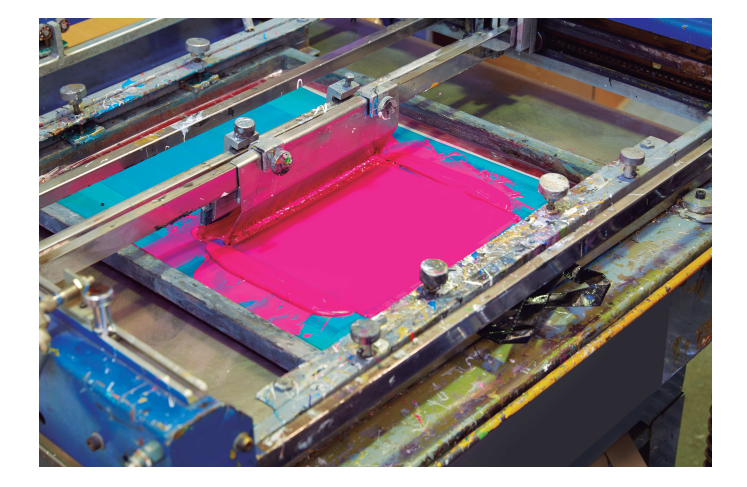

Treepaint Software Srl Via Giuseppe Nosari, 27 -24024 Gandino-BG Italia Tel:+39 035 746 44 E-mail: info@treepaint.it htpp://www.treepaint.it

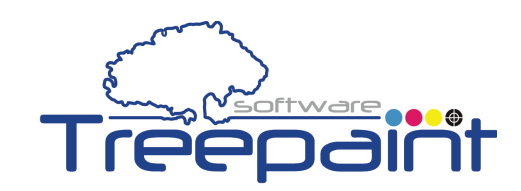